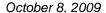

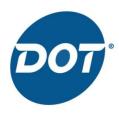

## Dot Foods Ready to Accept Your Item Information - Completes Successful GDSN Pilot

Dot Foods recently completed a successful pilot synchronizing data via the Global Data Synchronization Network® (GDSN®) in the Foodservice Industry. As a result, Dot Foods is now looking forward to synchronizing data with the rest of its trading partner community.

As a founding member of the recently launched Foodservice GS1 US Standards Initiative that recommends the adoption of a common timeline for voluntary individual company implementation of GS1 global standards, Dot Foods is also an active member of the Initiative's *Working Group* providing leadership in the adaptation of standards for use in foodservice, and in the development of implementation guidelines and best practices.

Dot Foods is now asking all of its suppliers to begin publishing item information to them via the GDSN. **Exchanging data via the GDSN is Dot Foods preferred method to receive item information.** As a current 1SYNC subscriber, please follow the important steps listed below to begin publishing with Dot Foods today:

- Review the attribute requirement information located in the <u>Dot Foods Data Synchronization</u> Implementation Guide.
- 2. Complete the Supplier GDSN Information Form.
- 3. Read "Steps to Implement GDSN with Dot Foods" section in the <u>Dot Foods Data Synchronization</u> <u>Implementation Guide</u> to learn more about item clean-up activities included in the process.
- 4. Publish a small number of items to Dot Foods as "Initial Loads" and confirm the appropriate Catalogue Item Confirmation (CIC) response (resolve any "review" status).
- 5. Publish remaining currently available items to Dot Foods.
- 6. Notify Dot Foods once all "cross-over" items are ready for audit.
- 7. Dot Foods will generate an audit report and email it to the supplier.
- 8. Move on to publication of Foodservice items.
- 9. Once Dot Foods and their Suppliers are satisfied that all items have been loaded and all discrepancies resolved, Dot will send "Synchronized" CIC messages for existing items.
- 10. Supplier can then publish "new" items to Dot Foods.

Many suppliers have multiple divisions serving different industries; it is possible that your division currently synchronizing item information is not related to Foodservice. We recommend that you reach out to your Foodservice division to understand what products need to be synchronized with Dot Foods.

Synchronizing data with trading partners through the GDSN maximizes your organization's return on investment and helps you achieve the benefits of data synchronization faster. Specific areas of improvement include new item setup, logistics, invoicing, and speed to market. Additional benefits of utilizing the GDSN include the elimination of costly data errors and reduced out-of-stocks.

Dot Foods is looking forward to begin receiving the tremendous benefits that implementing data synchronization via the GDSN has to offer, for themselves and their trading partner community.

If you have additional questions on how to 'get connected' with Dot Foods, please call 1SYNC Customer Support at +1 866.280.4013, Option 2 or email customersupport@1SYNC.org.